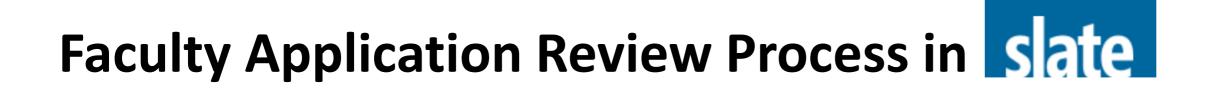

## Table of Contents

- I. Logging In
- II. Reader Navigation
- III. Reviewing Applications
- IV. Filtering Applications

Recommended browsers: Chrome or Firefox.

Questions? Contact your GSAO.

Settings: Make sure the pop up window feature is enabled in your browser.

# I. Logging In

- 1. Log on to Slate at <a href="https://gradapp.berkeley.edu/reader">https://gradapp.berkeley.edu/reader</a>
- 2. When prompted, enter your *Calnet ID* enter the Reader homepage.

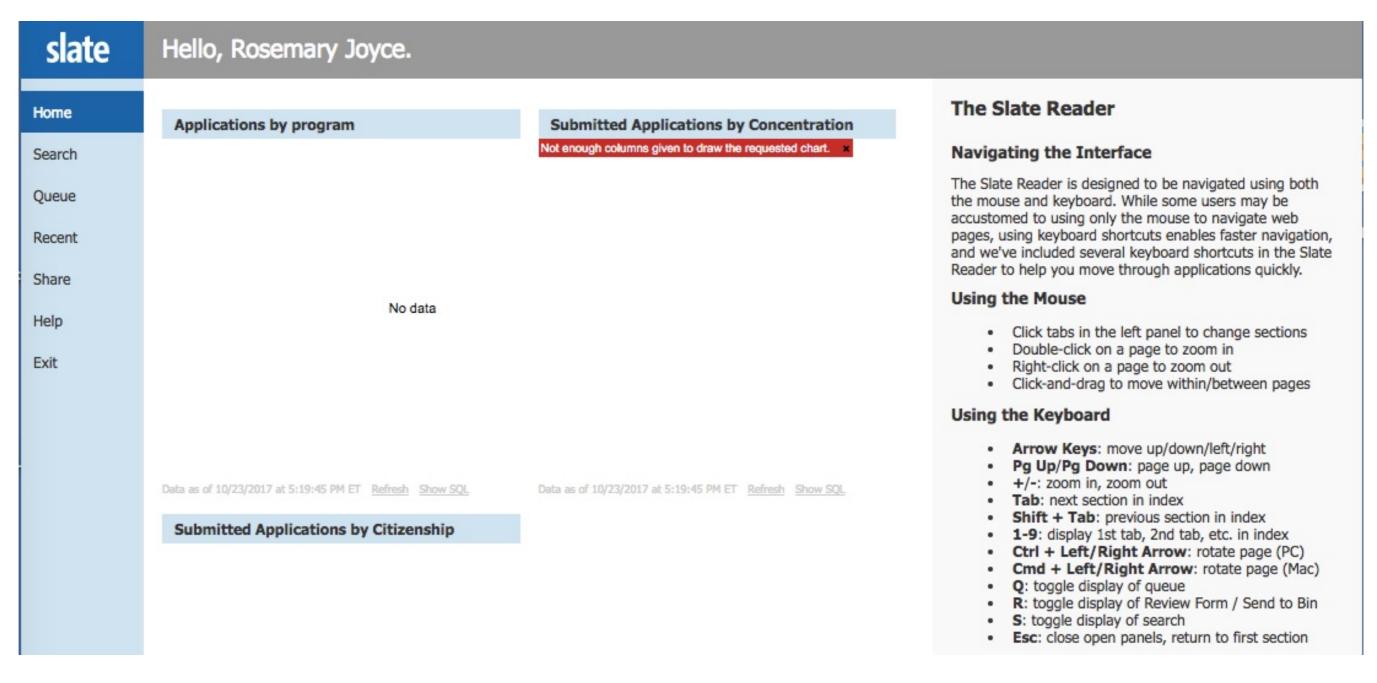

# **II. Reader Navigation**

- 1. All the navigation options are displayed on the left side bar.
- 2. On the right side of the homepage is a keyboard shortcut bar giving details on how to navigate through the application pages, zoom in on material and return to your queue.

# slate

Home

Browse

Search

Queue

Recent

Share

Help

Exit

- *Slate Button*: Link to move between applicant list and individual applications
- Home: Main page for the Reader section
- Browse: View all reader bins and number of applications in each bin
- Search: Search for applicants by name
- Queue: View and access all applications assigned to you
- Recent: List of recently viewed applications
- **Share**: Allow other readers to view an application
- *Help*: Information on Reader functions
- Exit: Close and exit Reader

## The Slate Reader

## Navigating the Interface

The Slate Reader is designed to be navigated using both the mouse and keyboard. While some users may be accustomed to using only the mouse to navigate web pages, using keyboard shortcuts enables faster navigation, and we've included several keyboard shortcuts in the Slate Reader to help you move through applications quickly.

## Using the Mouse

- Click tabs in the left panel to change sections
- Double-click on a page to zoom in
- Right-click on a page to zoom out
- Click-and-drag to move within/between pages

## Using the Keyboard

- Arrow Keys: move up/down/left/right
- Pg Up/Pg Down: page up, page down
- +/-: zoom in, zoom out
- Tab: next section in index
- Shift + Tab: previous section in index
- 1-9: display 1st tab, 2nd tab, etc. in index
- Ctrl + Left/Right Arrow: rotate page (PC)
- Cmd + Left/Right Arrow: rotate page (Mac)
- Q: toggle display of queue
- R: toggle display of Review Form / Send to Bin
- S: toggle display of search
- Esc: close open panels, return to first section

# **III. Reviewing Applications**

- 1. Click the **Queue** button on the left side bar to see a list of applications that have been assigned to you for review.
- 2. Select an application to get started.

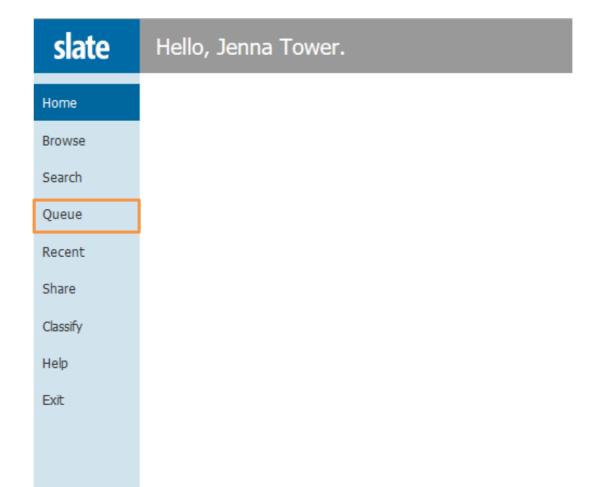

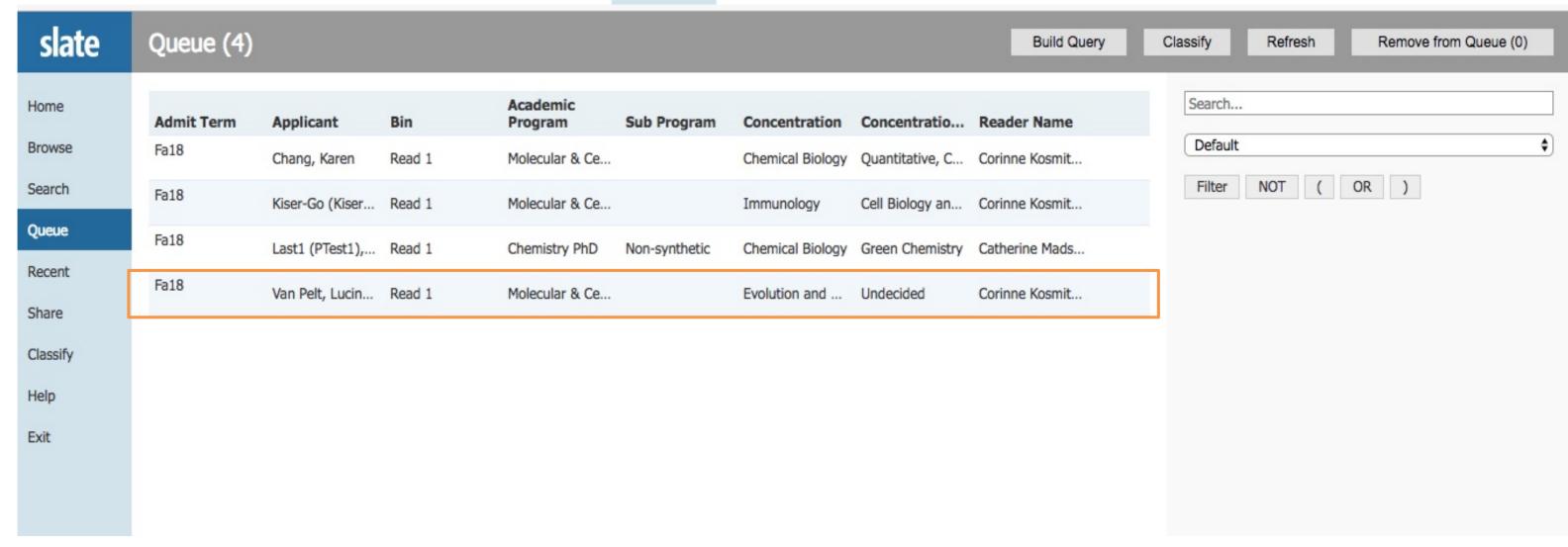

Use Slate button to toggle between 'queue' list and individual application

- 3. You will now see the application in full screen reading view (starting with the summary page). You can use the LEFT and RIGHT arrow keys on your keyboard to navigate through all pages of the application. You may also use the navigation buttons on the left side bar to go directly to a specific section. To return to your **Queue** list, click on the **Slate** logo on the top left.
- 4. At any time during or after reading the application, click on the **Review Form/Send to Bin** button on the bottom right of the screen to open the review form(s).

slate

231644134 Van Pelt, Lucinda (Lucy)

Search...

1 / 1, Summary

Summary

Applicant (PDF)

Program Page

Academic Hist...

Recommenda...

Statement of ..

Personal Histo..

Economic Bac..

Languages & ..

My Reviews

Reports (ADM...

Use navigation bar to scroll through application materials.

## Berkeley Graduate Division

| Van Pelt                                      |                                                                                                    |                                                                                                    |                                                                                                    |                                                                                                    | First                                                                                                    | First Name Lucinda |                              |        |      |       |      |  |
|-----------------------------------------------|----------------------------------------------------------------------------------------------------|----------------------------------------------------------------------------------------------------|----------------------------------------------------------------------------------------------------|----------------------------------------------------------------------------------------------------|----------------------------------------------------------------------------------------------------|--------------------|------------------------------|--------|------|-------|------|--|
| Lucy                                          |                                                                                                    |                                                                                                    |                                                                                                    |                                                                                                    |                                                                                                    | Email              | Lucinda@blah.com             |        |      |       |      |  |
| Molecular & Cell Biology PhD                  |                                                                                                    |                                                                                                    |                                                                                                    |                                                                                                    |                                                                                                    | Term               | Term Fall 2018               |        |      |       |      |  |
| Evolution and Development<br>Undecided        |                                                                                                    |                                                                                                    |                                                                                                    |                                                                                                    | Payment<br>Method                                                                                                    |                    | Fee Waiver<br>Financial Need |        |      |       |      |  |
|                                               |                                                                                                    |                                                                                                    |                                                                                                    |                                                                                                    | Prev. UCB<br>Applicant<br>Military                                                                                                    |                    |                              |        |      |       | ~    |  |
|                                               |                                                                                                    |                                                                                                    |                                                                                                    |                                                                                                    |                                                                                                    |                    | None of the above/blank      |        |      |       |      |  |
| PR                                            |                                                                                                    |                                                                                                    |                                                                                                    |                                                                                                    | Visa                                                                                                    |                    | PR-Permanent Resident        |        |      |       |      |  |
| Female                                        |                                                                                                    |                                                                                                    |                                                                                                    |                                                                                                    | Native<br>Language                                                                                                    |                    | Dutch                        |        |      |       |      |  |
| Native Hawaiian/Other Pacific Islander, Other |                                                                                                    |                                                                                                    |                                                                                                    |                                                                                                    | Hispanic                                                                                                    |                    |                              |        |      |       |      |  |
| Date                                          | Verified                                                                                                    | V                                                                                                    | V%                                                                                                    | Q                                                                                                    | Q%                                                                                                    | Α                  | A%                           | Sub    | ject | S     | 5%   |  |
| 01/2017                                       |                                                                                                    | 165                                                                                                    | 91                                                                                                    | 148                                                                                                    | 71                                                                                                    | 5                  | 85                           |        |      |       |      |  |
| Date                                          | Verified                                                                                                    | Type                                                                                                    | Listen                                                                                                    |                                                                                                    | Read                                                                                                    |                    | Speak                        | Write  |      | Total |      |  |
| 03/2017                                       |                                                                                                    | IBT                                                                                                    | 25                                                                                                    |                                                                                                    | 23                                                                                                    |                    | 27                           | 25 100 |      |       | 100  |  |
| School                                        |                                                                                                    |                                                                                                    |                                                                                                    |                                                                                                    | Degre                                                                                                    | Degree Year Major  |                              |        |      |       |      |  |
|                                               | 20020000                                                                                                    | n-Ann Ar                                                                                                    | bor                                                                                                    |                                                                                                    |                                                                                                    |                    |                              | N/A    |      |       |      |  |
| BS GPA                                        | BS GPA After 2yrs GPA                                                                                                    |                                                                                                    |                                                                                                    |                                                                                                    | MS G                                                                                                    | PA                 |                              |        |      |       |      |  |
| 3.2 3.4                                       |                                                                                                    |                                                                                                    |                                                                                                    |                                                                                                    |                                                                                                    |                    |                              |        |      |       |      |  |
| Name                                          |                                                                                                    |                                                                                                    |                                                                                                    |                                                                                                    | Organ                                                                                                    | ization            |                              |        |      |       |      |  |
| Bugs Bunny                                    |                                                                                                    |                                                                                                    |                                                                                                    |                                                                                                    | Agricultural Miracles                                                                                                    |                    |                              |        |      |       |      |  |
| Mickey Mouse                                  |                                                                                                    |                                                                                                    |                                                                                                    |                                                                                                    | Disney Inc                                                                                                    |                    |                              |        |      |       |      |  |
| Daisy Duck                                    |                                                                                                    |                                                                                                    |                                                                                                    |                                                                                                    | Ducktown Mayor's Office                                                                                                    |                    |                              |        |      |       |      |  |
|                                               |                                                                                                    |                                                                                                    |                                                                                                    |                                                                                                    |                                                                                                    |                    |                              |        |      |       |      |  |
|                                               | Lucy  Molecular  Evolution Undecide  PR  Female Native Ha Date 01/2017  Date 03/2017  School Mills Colle University  BS GPA 3.2 Name Bugs Mickey Daisy Doudna, | Lucy  Molecular & Cell Bio Evolution and Develor Undecided  PR  Female  Native Hawaiian/Oth Date Verified 01/2017  Date Verified 03/2017  School Mills College University of Michiga  BS GPA 3.2 Name Bugs B Mickey M Daisy D | Lucy  Molecular & Cell Biology PhD Evolution and Development Undecided  PR Female  Native Hawaiian/Other Pacific Date Verified V 01/2017 165  Date Verified Type 03/2017 IBT  School Mills College  University of Michigan-Ann Ar  BS GPA After 2y 3.2 3.4  Name Bugs Bunny Mickey Mouse Daisy Duck  Doudna, Jennifer | Lucy  Molecular & Cell Biology PhD  Evolution and Development Undecided  PR  Female  Native Hawaiian/Other Pacific Islander Date Verified V V% 01/2017 165 91  Date Verified Type Listen 03/2017 IBT 25  School Mills College University of Michigan-Ann Arbor  BS GPA After 2yrs GPA 3.2 3.4  Name Bugs Bunny Mickey Mouse Daisy Duck  Doudna, Jennifer | Lucy  Molecular & Cell Biology PhD  Evolution and Development Undecided  PR  Female  Native Hawaiian/Other Pacific Islander, Other  Date Verified V V% Q 01/2017 165 91 148  Date Verified Type Listen 03/2017 IBT 25  School  Mills College  University of Michigan-Ann Arbor  BS GPA After 2yrs GPA 3.2 3.4  Name  Bugs Bunny  Mickey Mouse  Daisy Duck  Doudna, Jennifer | Lucy               | Lucy                         | Lucy   | Lucy | Lucy  | Lucy |  |

Remove from Queue

Annotations

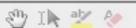

- 5. The Review form will display on the right side of the screen.
- 6. The system will also auto-save your entries every 15 seconds. **Note:** If you want to save faster, click on the 'Saving' button in the bottom right corner of the form.
- 7. After your review is complete you may click the **Send** button to submit your responses.

**Note**: To close the Review Form at any time during your review, click the Review Form/Send to Bin button again or type R on your keyboard.

Please be advised that after you hit *Send* you will no longer be able to edit your responses.

(If you anticipate revising scores throughout your review process, we advise that you do not click send until all reviews are complete.)

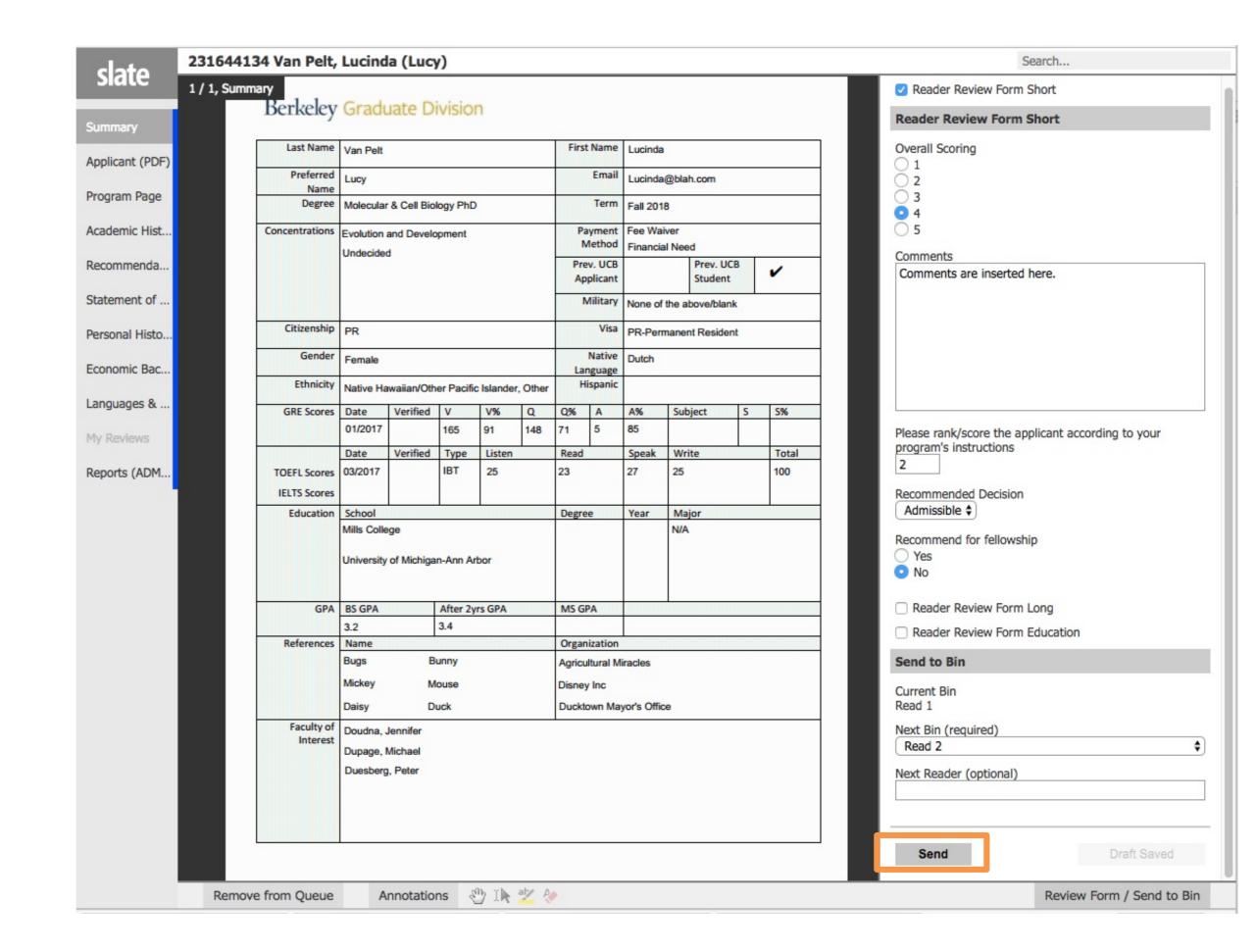

8. Once you have finished the review form and have clicked **Send**, click the **Slate** home button to return to your queue list.

**Note**: If you have any questions, please contact your GSAO.

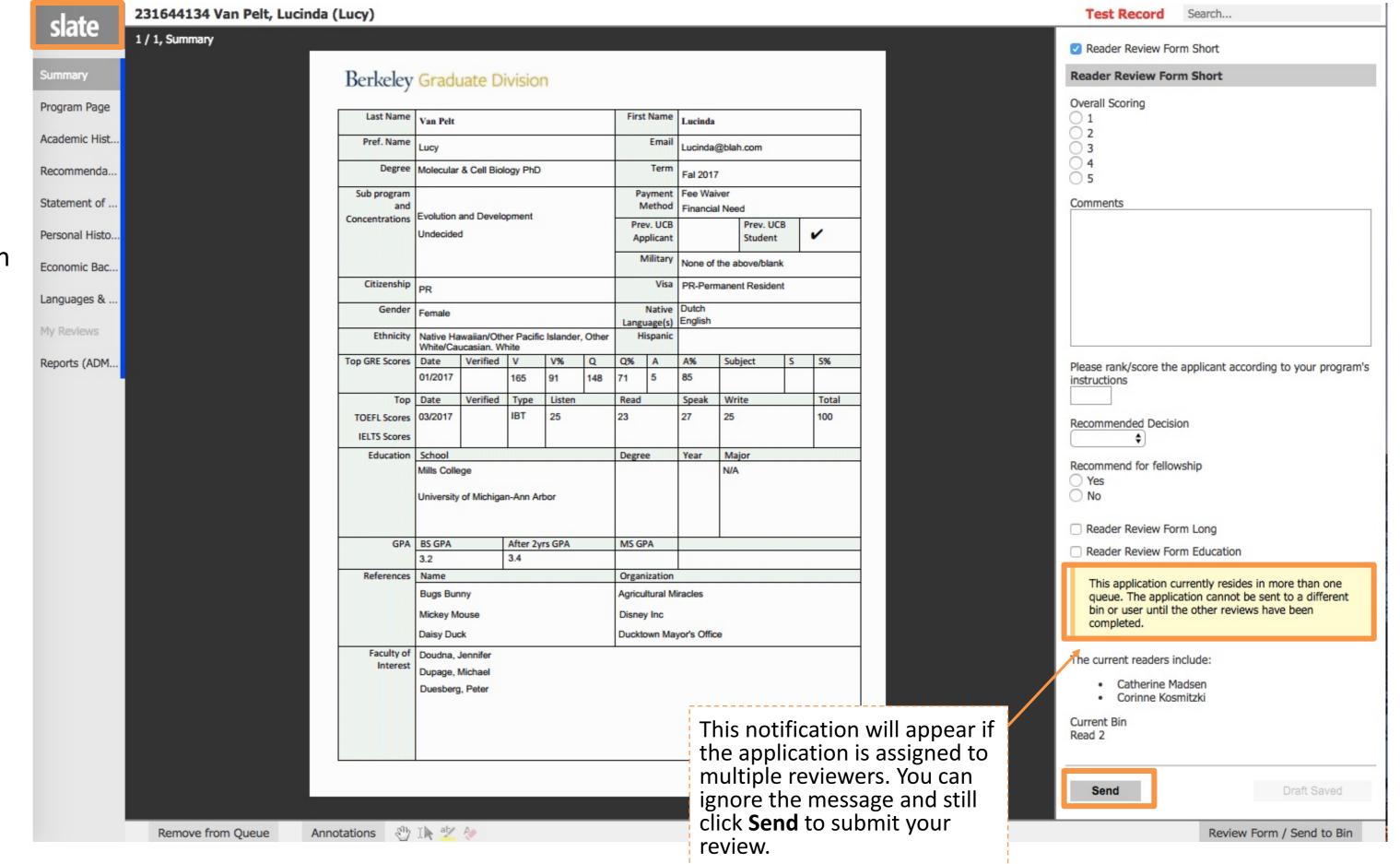

You can check your ratings by selecting **My Reviews** on the left side bar.

Reports will show all reviews for the applicant if there were multiple readers. (Administrators Only)

## slate

#### 316116977 Avery, William Alexander

1 / 1, My Reviews (Reader Review Form) - 10/12/2017

Summary

Program Page

Academic His..

Recommenda.

Statement of...

Personal Hist...

Economic Bac..

Languages & .

My Reviews

Reports (AD.

### **Reader Review Form**

Form User Jenna Tower

Form Title Reader Review Form

 From Bin
 Read 1

 Into Bin
 Read 1

 Form Submitted
 10/12/2017

#### Please rate the applicant from 1 (low) to 5(high)

Please rate the 4 applicant's Letters of Recommendation

Overall scoring of the applicant from 1 (low) to

5(high)

Please rank/score the applicant according to your program's

instructions

Applicant Evaluation Maybe Recommend for No

fellowship

## **IV. Filtering Applications**

If you have applicants from multiple programs in your Queue, you can filter the applications to only see 1 program at a time.

- 1. Click **Filter** under the **Search** bars on the right side of the screen.
- 2. Check **Slate Template Library box** below the Search field.
- 3. Select **Academic Program** from the filters.
- 4. Click Continue.

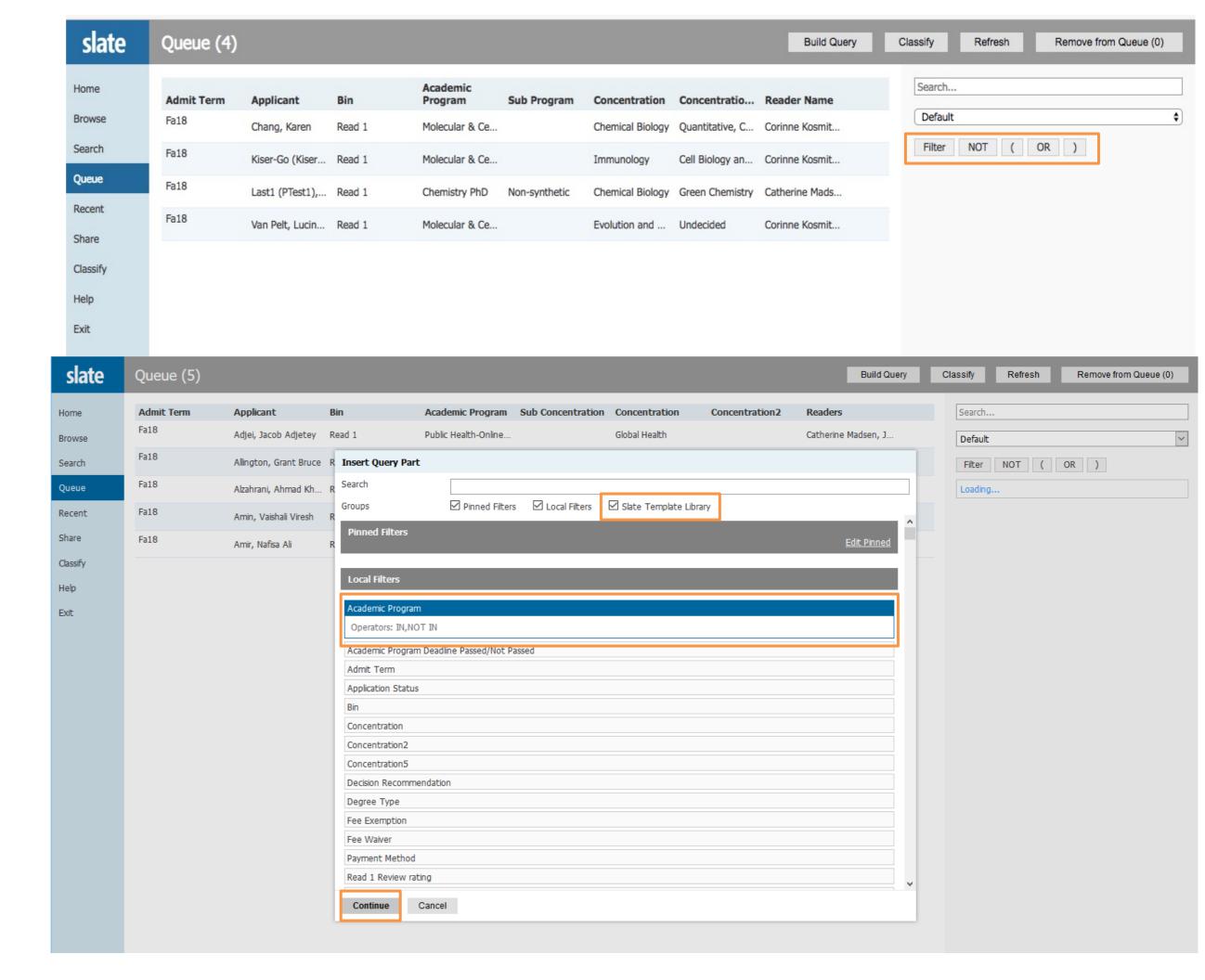

- 4. Select the program you want to
- 5. Only the applications under the

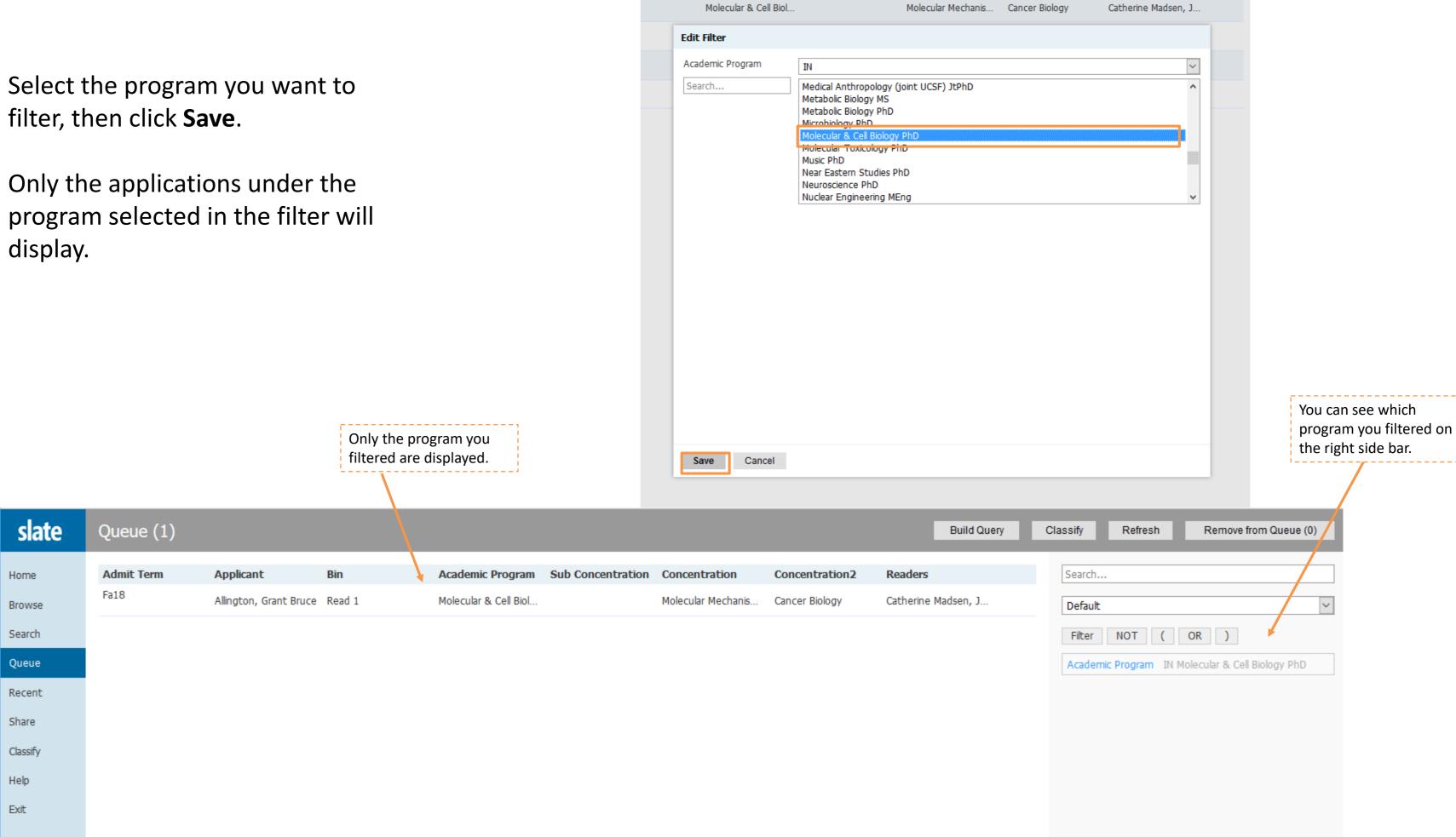